§2.1 Fitting a linear model

You've got to have models in your head. And you've got to array your experience – both vicarious and direct – on this latticework of models.

You may have noticed students who just try to remember and pound back what is remembered. Well, they fail in school and in life. You've got to hang experience on a latticework of models in your head.

Charlie Munger (business partner of Warren Buffet), *A lesson on elementary, worldly wisdom as it relates to investment management & business.*

# Monthly average temperatures in Cambridge, UK

What's a good model for this dataset?

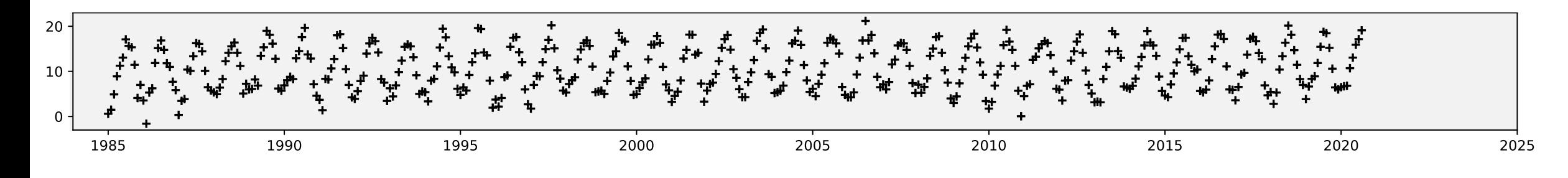

Climate is stable? Temp(t) ~  $a + b \sin(2\pi(t + \phi)) + N(0, \sigma^2)$ 

Temperatures are increasing?

Temperatures are increasing, and the increase is accelerating?

> There are so many possible models. We want to make it easy to invent and fit new models, so we have time to explore all the possibilities.

The extremes are

getting worse?

#### Example 2.1.1

The Iris dataset has 50 records of iris measurements, from three species.

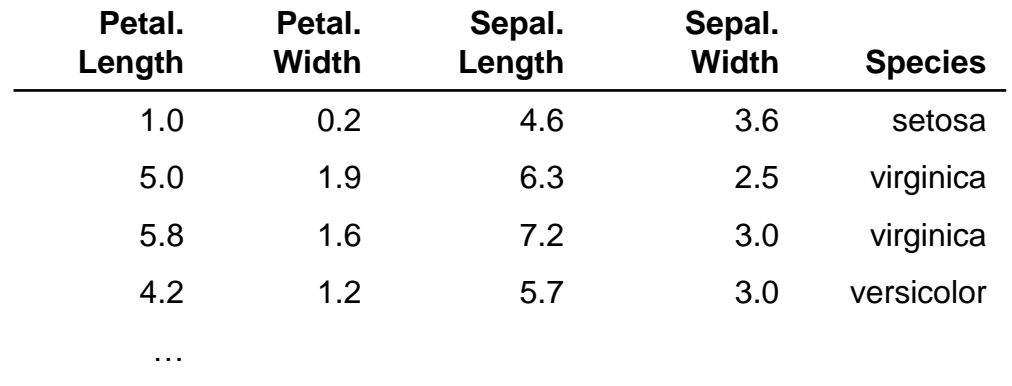

### How does Petal.Length depend on Sepal.Length?

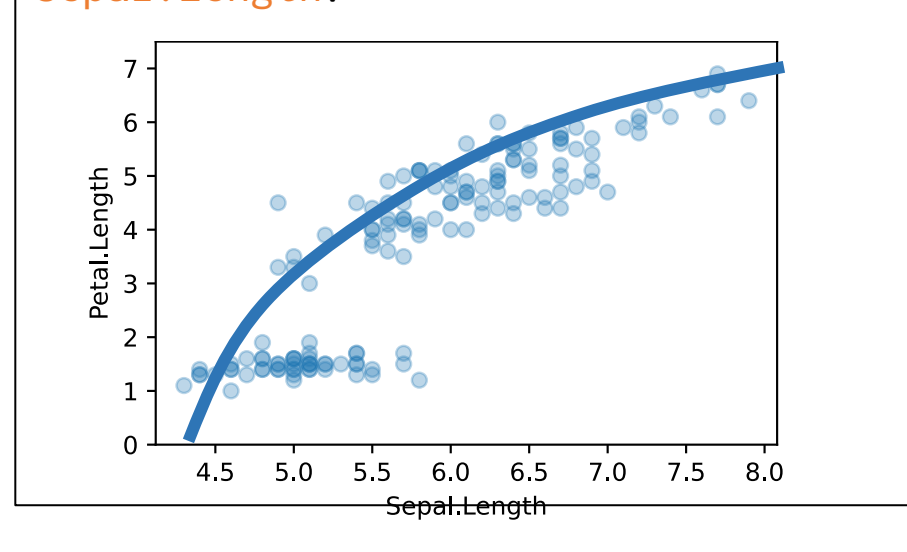

Let's guess that for parameters  $\alpha$ ,  $\beta$ ,  $\gamma$ ,  $\sigma$  (to be estimated), Petal.Length  $\approx \alpha + \beta$  Sepal.Length +  $\gamma$ (Sepal.Length)<sup>2</sup>

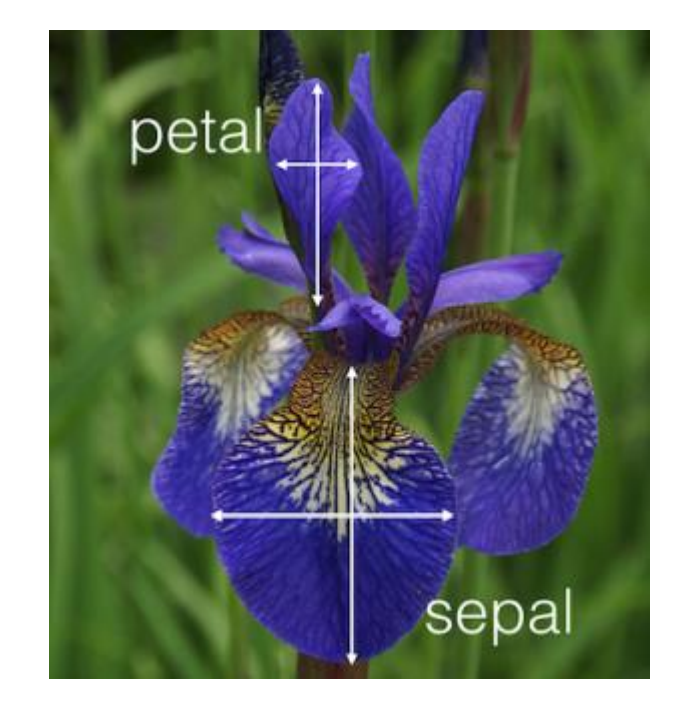

#### Example 2.1.1

The Iris dataset has 50 records of iris measurements, from three species.

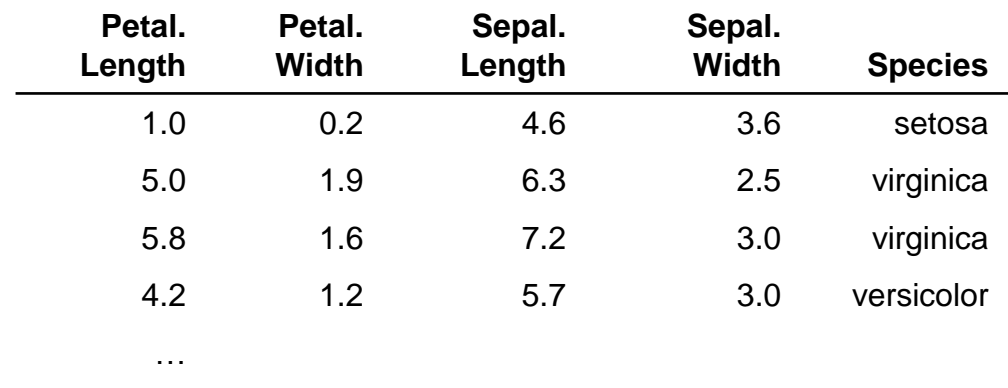

#### How does Petal.Length depend on Sepal.Length?

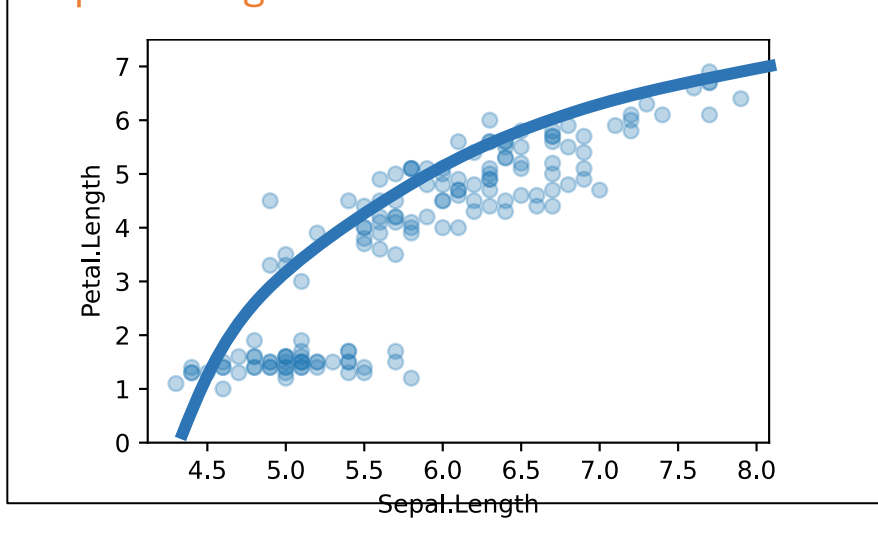

Let's guess that for parameters  $\alpha$ ,  $\beta$ ,  $\gamma$ ,  $\sigma$  (to be estimated), Petal.Length  $\approx \alpha + \beta$  Sepal.Length +  $\gamma$ (Sepal.Length)<sup>2</sup>

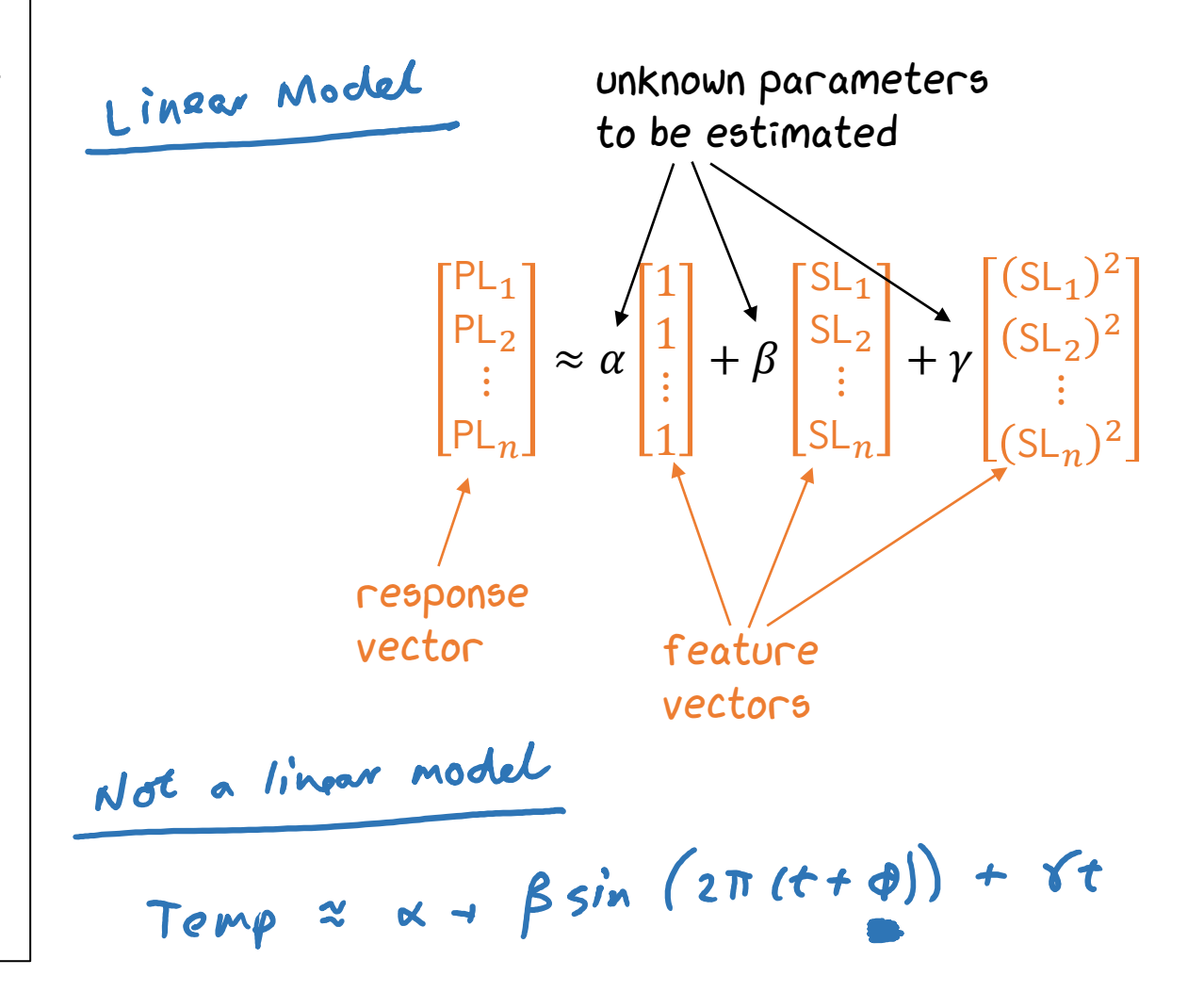

Let's guess that for parameters  $\alpha$ ,  $\beta$ ,  $\gamma$ ,  $\sigma$  (to be estimated), **§2.1** Petal.Length  $\approx \alpha + \beta$  Sepal.Length +  $\gamma$ (Sepal.Length)<sup>2</sup>

Supervised learning Response de features ave numerie  $SL_1)^2$  $PL_1$  $SL<sub>1</sub>$ 1  $PL<sub>2</sub>$  $SL<sub>2</sub>$  $SL<sub>2</sub>)<sup>2</sup>$ 1 Response is predicted by a  $\approx \alpha$  $+ \beta$  $+ \gamma$  $\ddot{\cdot}$  $\ddot{\cdot}$  $\ddot{\cdot}$  $\ddot{\cdot}$  $PL_n$  $SL_n$  $SL_n$ <sup>2</sup> 1 (known) feature vectors, weighted by unknown parameters. Models of this form are called *linear models* (because they're based on linear algebra).

They are flexible, and very fast to optimize.

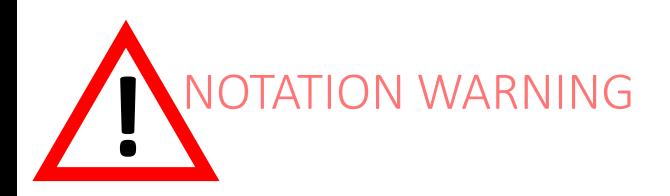

### Petal.Length  $\approx \alpha + \beta$  Sepal.Length +  $\gamma$  (Sepal.Length)<sup>2</sup>

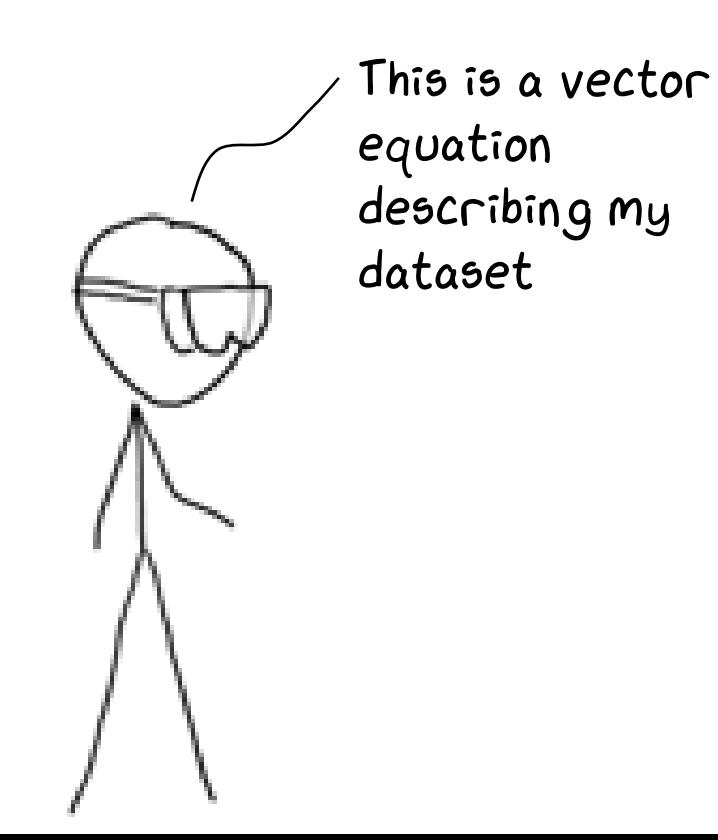

This is a scalar equation that I can use to make predictions

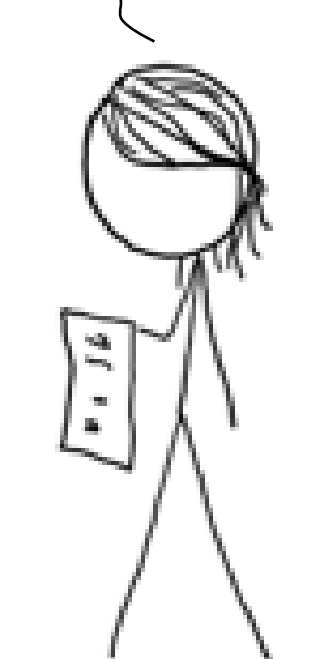

Least squares estimation

Consider a linear model

$$
y \approx \beta_1 e_1 + \dots + \beta_K e_K
$$

"All models are wrong."

The vector of prediction errors is called the *residual vector*,

$$
\varepsilon = y - (\beta_1 e_1 + \dots + \beta_K e_K)
$$

We can fit the model using *least squares estimation.* This means finding parameters  $\beta_1, ..., \beta_K$  to minimize the mean square error

$$
mse = \frac{1}{n} \sum_{i=1}^{n} \varepsilon_i^2
$$

Petal.Length  $\approx \alpha + \beta$  Sepal.Length +  $\gamma$  (Sepal.Length)<sup>2</sup>

$$
\begin{bmatrix} P_{L_1} \\ P_{L_2} \\ \vdots \\ P_{L_n} \end{bmatrix} \approx \alpha \begin{bmatrix} 1 \\ 1 \\ \vdots \\ 1 \end{bmatrix} + \beta \begin{bmatrix} S_{L_1} \\ S_{L_2} \\ \vdots \\ S_{L_n} \end{bmatrix} + \gamma \begin{bmatrix} (S_{L_1})^2 \\ (S_{L_2})^2 \\ \vdots \\ (S_{L_n})^2 \end{bmatrix}
$$

### Fitting the model

- 2 one, SL, PL = np.ones(len(iris)), iris['Sepal.Length'], iris['Petal.Length']
- 3 model = sklearn.linear\_model.LinearRegression(fit\_intercept=False)
- 4 model.fit(np.column\_stack([one, SL, SL\*\*2]), PL)
- 5  $(\alpha, \beta, \gamma)$  = model.coef\_

### Making predictions / getting fitted values from the model

6 newSL = np.linspace(4.2, 8.2, 20) 7  $predPL = \alpha + \beta *newSL + \gamma * (newSL * * 2)$ 

2

3

4

5

6

7

Petal.Length  $\approx \alpha + \beta$  Sepal.Length +  $\gamma$  (Sepal.Length)<sup>2</sup>  $SL_1)^2$  $PL_1$  $SL<sub>1</sub>$ 1  $PL<sub>2</sub>$  $SL<sub>2</sub>$  $SL<sub>2</sub>)<sup>2</sup>$ 1  $\approx \alpha$  $+ \beta$  $+ \gamma$  $\ddot{\bullet}$  $\ddot{\bullet}$  $\ddot{\bullet}$  $\ddot{\cdot}$  $PL_n$  $SL_n$  $SL_n$ <sup>2</sup> 1 skharn.linear\_model puts in the []] feature<br>for us by defant. If we do nit want it<br>we have to specify fit.intercept= Folke. Fitting the model (cleaner code) SL, PL = iris['Sepal.Length'], iris['Petal.Length'] model = sklearn.linear\_model.LinearRegression() model.fit(np.column\_stack([SL, SL\*\*2]), PL)  $\alpha$ ,( $\beta$ , $\gamma$ ) = model2.intercept\_, model2.coef\_ Making predictions / getting fitted values from the model (*d*leaner code) newSL = np.linspace(4.2, 8.2, 20) predPL = model.predict(np.column\_stack([newSL, newSL\*\*2]))

Example sh Learning with probab Data Science-DJW-

The online version of this example sheet comes with h ask for pseudocode; you are encouraged to implement tester. There is a notebook with templates for answ course materials webpage.

The online version of this example sheet also has s intended for supervision (unless your supervisor direct form exam-style questions, which you can use for reoutside the box.

**Question 1.** Given a dataset  $[x_1, \ldots, x_n]$ , we wish to random variable with a single parameter  $\lambda > 0$ , called

$$
\Pr(x \, ; \, \lambda) = \frac{\lambda^x e^{-\lambda}}{x!} \quad \text{for } x
$$

Show that the maximum likelihood estimator for  $\lambda$  is

Question 2. Give pseudocode to fit the model of *(Optional.)* If you want to test your code using the PoissonModel.

In practice it'd be daft to use numerical optimiza answer. But it's good to get used to numerical optim problem where you what the answer should be.

**Question 3.** Given a dataset  $[x_1, \ldots, x_n]$ , we wish is unknown. Show that the maximum likelihood estin **Question 4.** Let  $X \sim Bin(4, 1/2)$ . What is  $Pr_X(X)$ ?

### ex1: practical exercises for Example Sheet 1.

The example sheet asks you to implement the three classes given below: PoissonModel, PiecewiseLinearModel, and StepPeriodModel. The class skeletons are given, and you should fill in the missing pieces. To test your answers on Moodle, please upload either a Jupyter notebook called  $ex1.ipynb$  or a plain Python file called  $ex1.py$ .

import numpy as np import scipy.optimize import sklearn.linear\_model

**Poisson model.** Suppose we're given a dataset  $[x_1,\ldots,x_n]$ . We wish to fit the model that says each  $x_i$  is an independent sample from the Poisson( $\lambda$ ) distribution. Estimate  $\lambda$  using scipy.optimize.fmin.

Note. If the tester reports that your answer is a little bit off, try increasing the precision that scipy. optimize. fmin is using by e.g. passing in the argument xtol=0.00001.

#### class PoissonModel():

def init (self):  $self.\lambda = np.name$  $def$  fit(self,  $x$ ): # Input: x is a numpy vector of integers # TODO: set self. $\lambda$ 

**Piecewise linear response.** Suppose we're given a dataset of  $(x_i, y_i)$  pairs. We wish to fit a model for y as a function of x, made up of two straight lines. The function must be continuous, i.e. the two straight lines must meet at an inflection point. The  $x$ -coordinate of the inflection point is given.

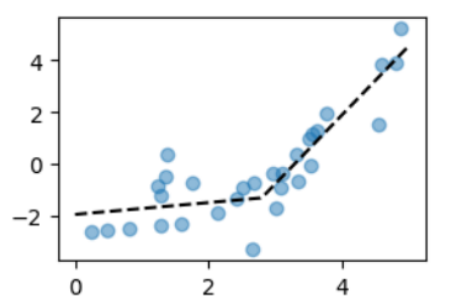

# §2.2 Feature design

How do we design features, so that linear models answer the questions we want answered?

### ONE-HOT CODING

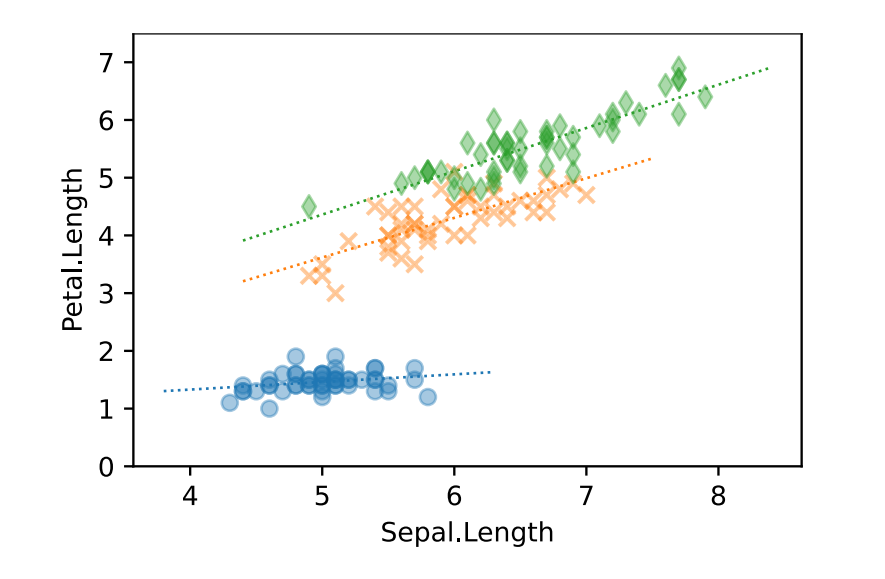

$$
PL \approx \alpha_{species} + \beta_{species} SL
$$

This model unknown parameters: hog 6 Kvirg<br>Brieg.  $\alpha_{\rm sat}$ Kver Pset Brees So my model has 6 feature vectors.

Row 1: setosa : 
$$
PL = \alpha_{refoja} + \beta_{gtbja} SL
$$
.

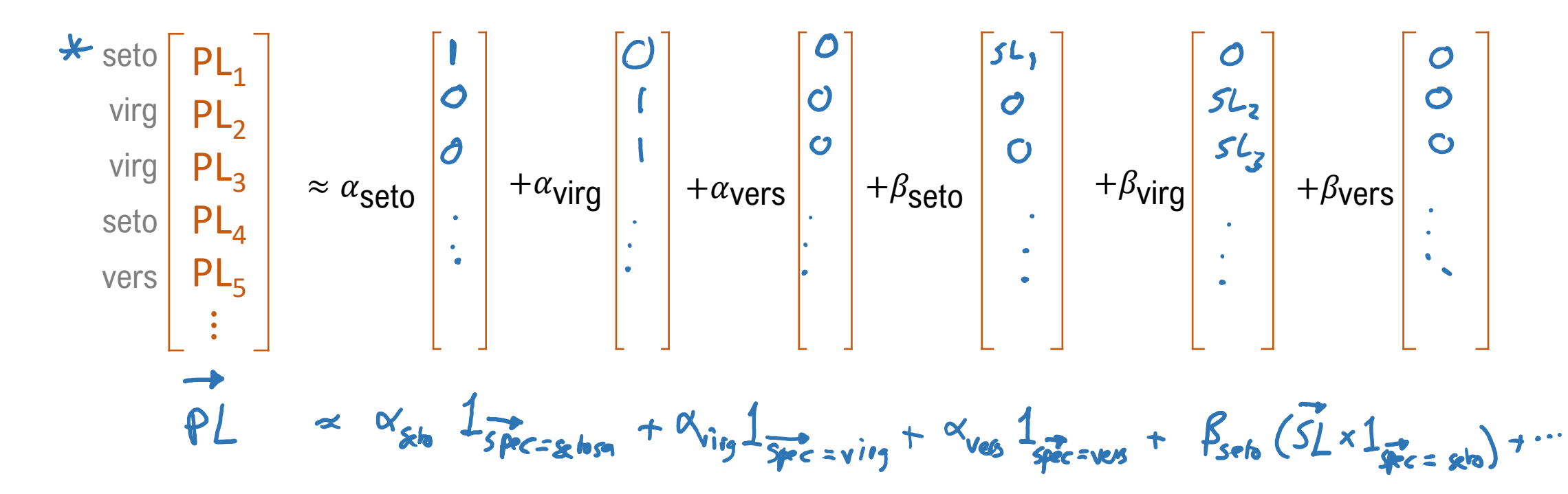

setosa versicolor

virginica

### EXERCISE

### Fit the model with three parallel straight lines.

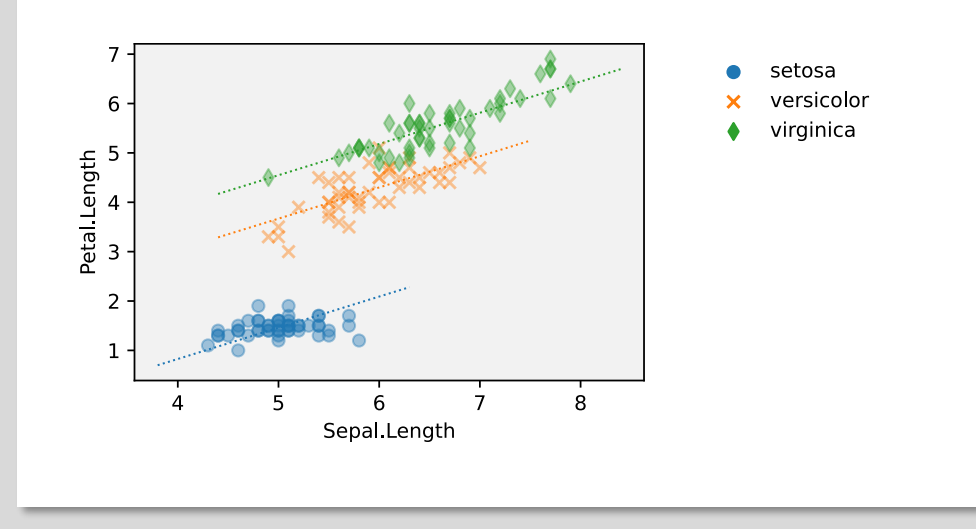

 $PL \approx \alpha_{species} + \beta SL$ 

 $\propto$  $\alpha_{st}$  1  $s_{pre} = s_{e}t$  $+ \beta \overrightarrow{SL}$ 

# NON-LINEAR RESPONSE

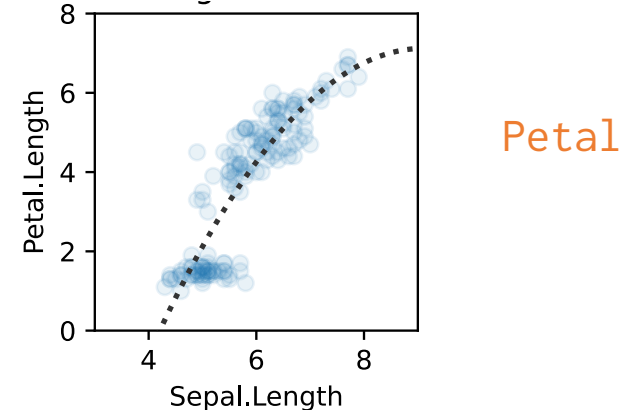

Petal.Length ≈  $\alpha + \beta$  Sepal.Length +  $\gamma$ (Sepal.Length)<sup>2</sup>

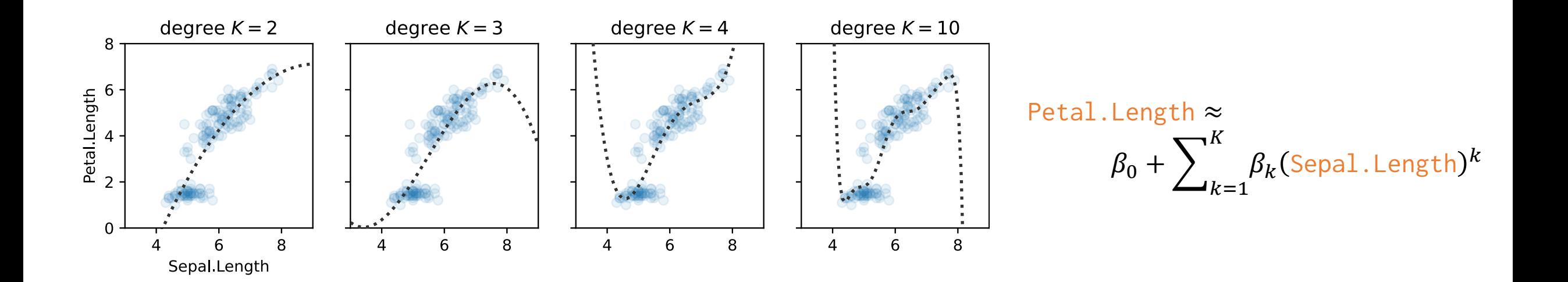

Q. Should we just keep adding more and more features to our model?

(seeing as the more features we add, the better we can fit the dataset)

A. No. If we did, we'd *overfit*.

Only add in features that you (as a scientist) believe are relevant.

Or do model testing, e.g. evaluation on a holdout set. [§5–7]

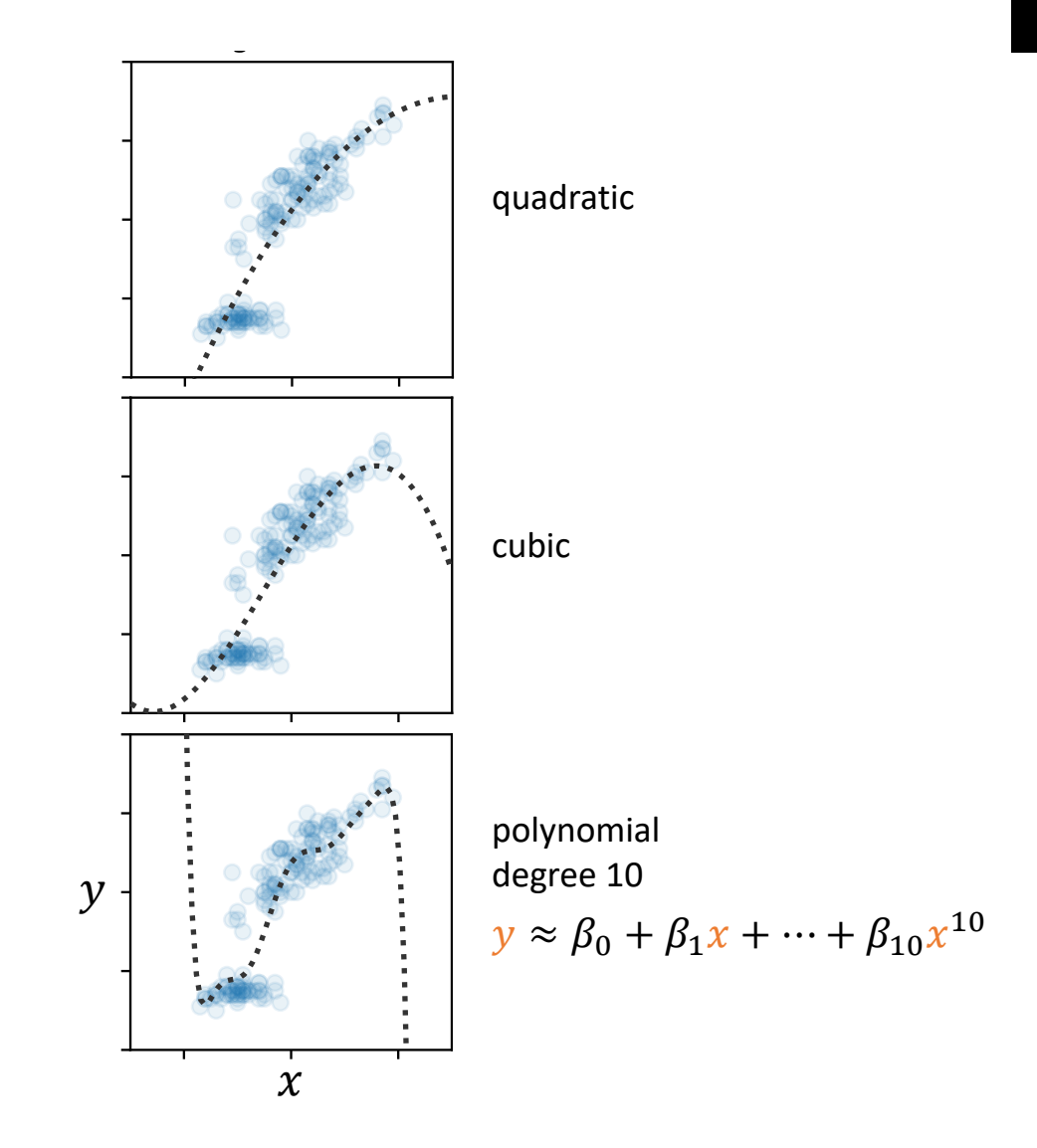

NON-LINEAR RESPONSE via one-hot coding §2.2

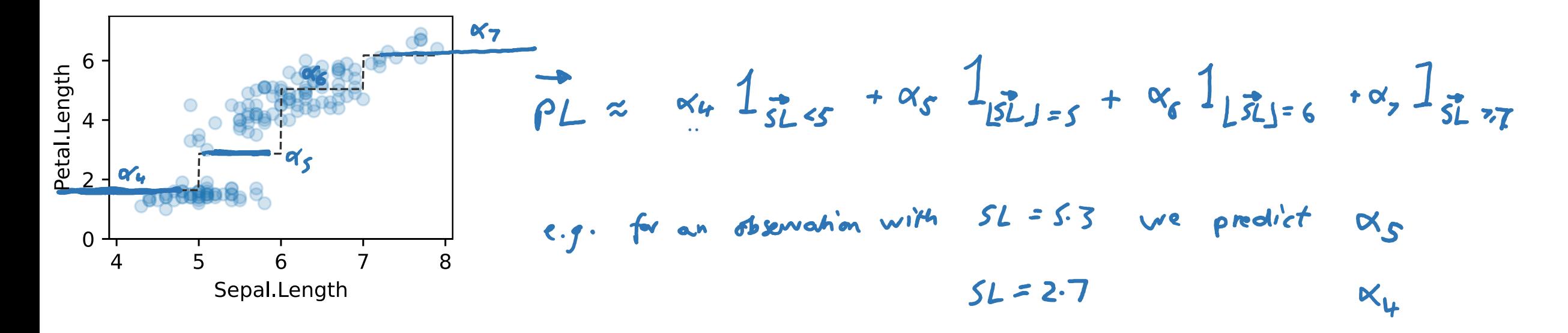

# COMPARING GROUPS

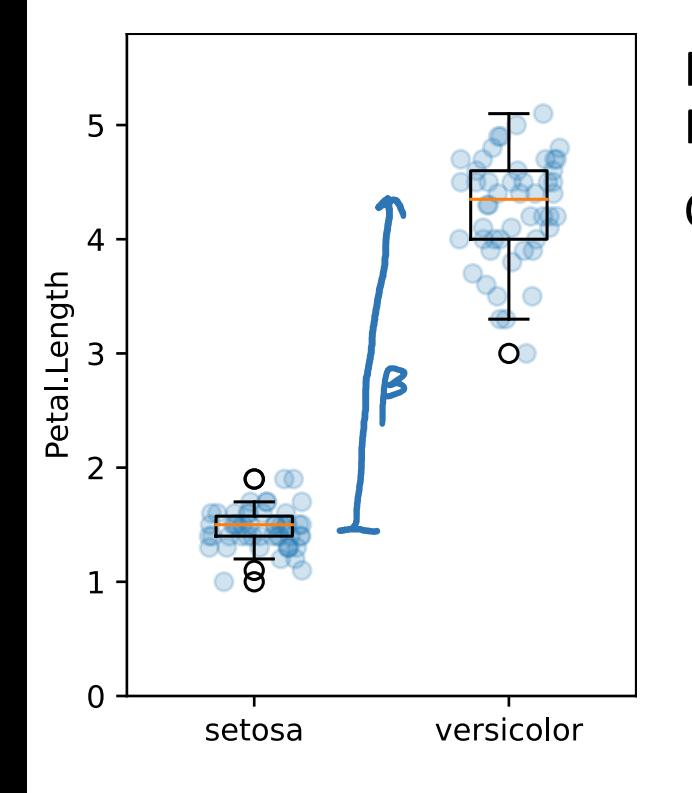

Measurements for condition  $A: a = [a_1, a_2, ..., a_m]$ Cond Measurements for condition  $B: \mathbf{b} = [\mathbf{b}_1, \mathbf{b}_2, ..., \mathbf{b}_n]$  $\boldsymbol{A}$ Can we use a linear model to compare  $A$  and  $B$ ? A  $\boldsymbol{\mathsf{A}}$  $\chi \approx \alpha_A \frac{1}{2} \frac{1}{\omega_{\text{rad}} \sin A} + \alpha_B \frac{1}{2} \frac{1}{\omega_{\text{rad}} \sin A} = 8$ ß  $\boldsymbol{\mathsf{E}}$  $0<sub>c</sub>$  $\overline{\mathbf{S}}$  $\vec{x} = \alpha + \beta \mathbb{1}_{\text{cond}} = 8$ For a person of type  $A$ ,  $x \approx \alpha$  $B$ ,  $x \approx \alpha + \beta$ B neasures the difference between the two groups.

# PERIODIC PATTERN

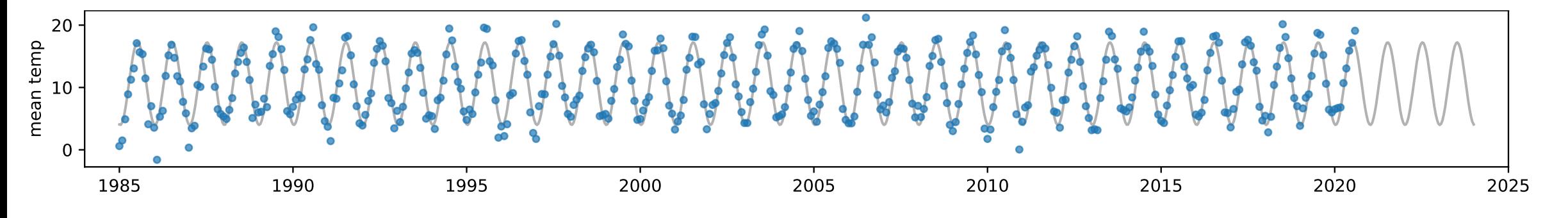

We'd like to fit the model:

temp  $\approx \alpha + \beta \sin(2\pi t + \varphi)$ 

It looks like we can't use sklearn.LinearRegression. That's only for linear models, e.g. temp  $\approx \alpha + \beta e + \gamma f$ 

## PERIODIC PATTERN

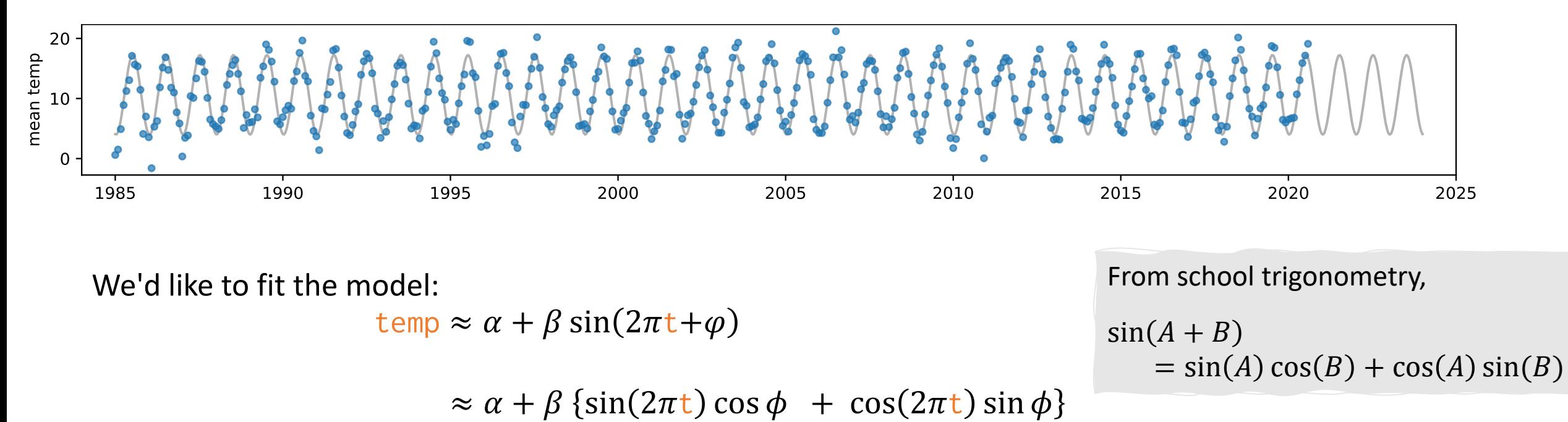

$$
= \alpha + (\beta \cos \phi) \sin(2\pi t) + (\beta \sin \phi) \cos(2\pi t)
$$
  
=  $\alpha + \beta_1 \sin(2\pi t) + \beta_2 \cos(2\pi t)$   
=  $\alpha + \beta_1 e + \beta_2 f$ 

a linear model with feature vectors 1,  $sin(2\pi t)$ ,  $cos(2\pi t)$ 

## PERIODIC PATTERN temp  $\approx \alpha + \beta_1 \sin(2\pi t) + \beta_2 \cos(2\pi t)$

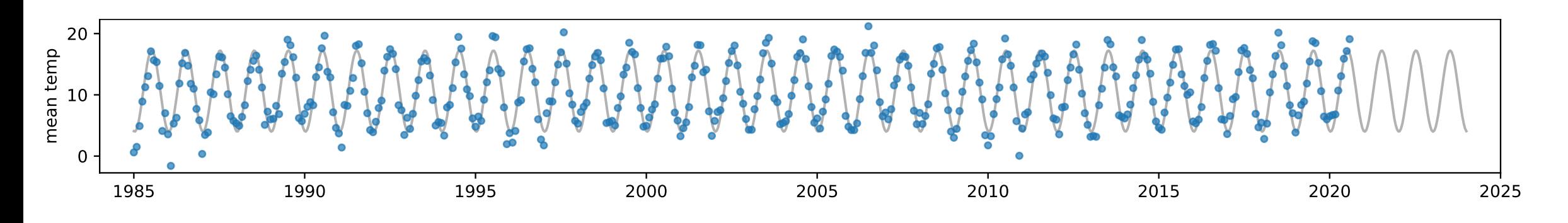

### PERIODIC PATTERN + SECULAR TREND temp  $\approx \alpha + \beta_1 \sin(2\pi t) + \beta_2 \cos(2\pi t) + \gamma t$

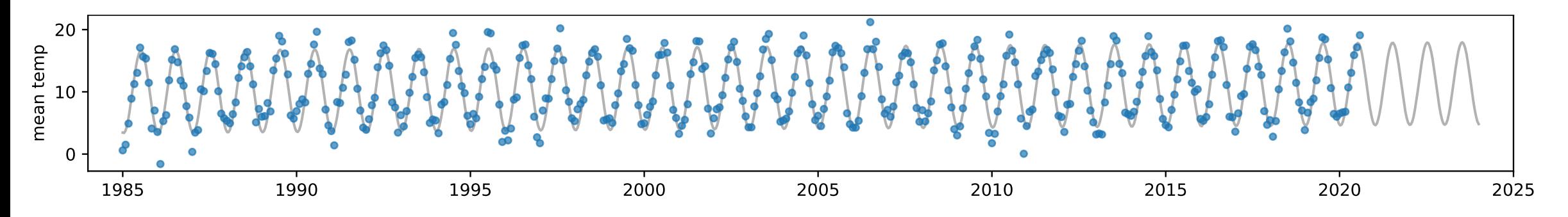

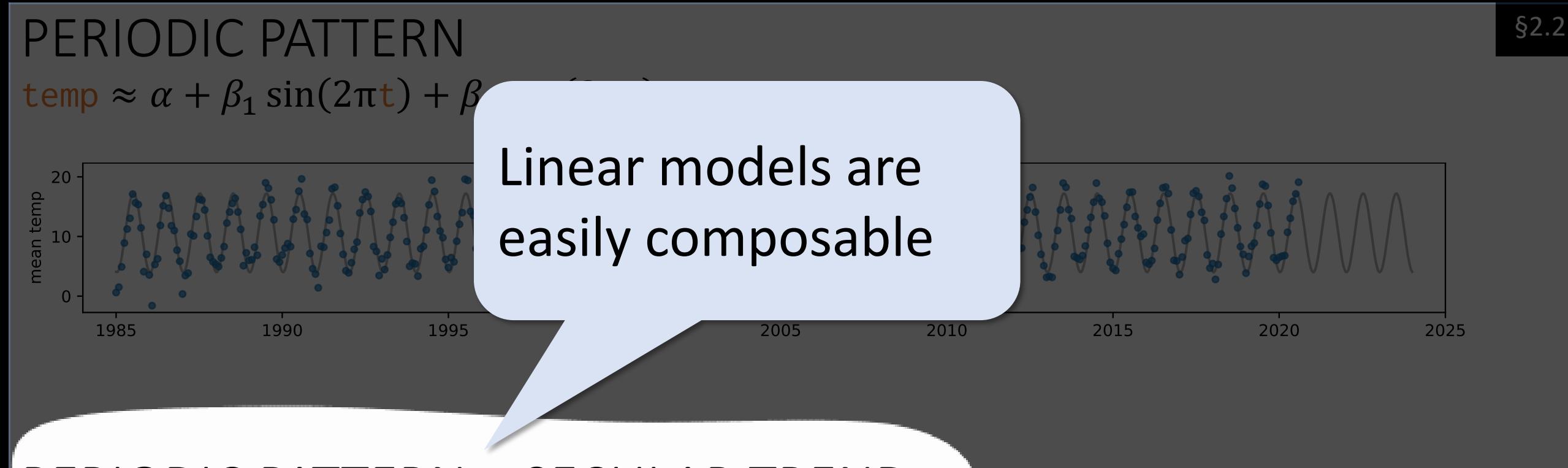

PERIODIC PATTERN + SECULAR TREND temp  $\approx \alpha + \beta_1 \sin(2\pi t) + \beta_2 \cos(2\pi t) + \gamma t$ 

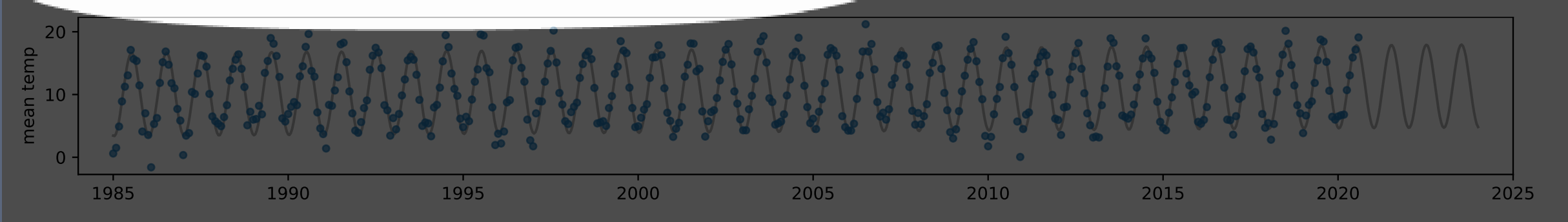

With our periodic model ...

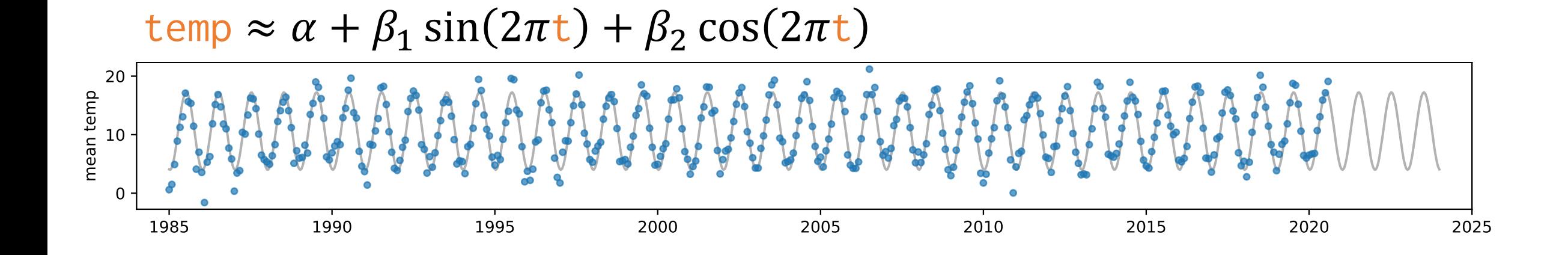

... how do we *discover* we should add a secular term  $+yt$ ?

If we hadn't thought to include climate change in our temperature model ...

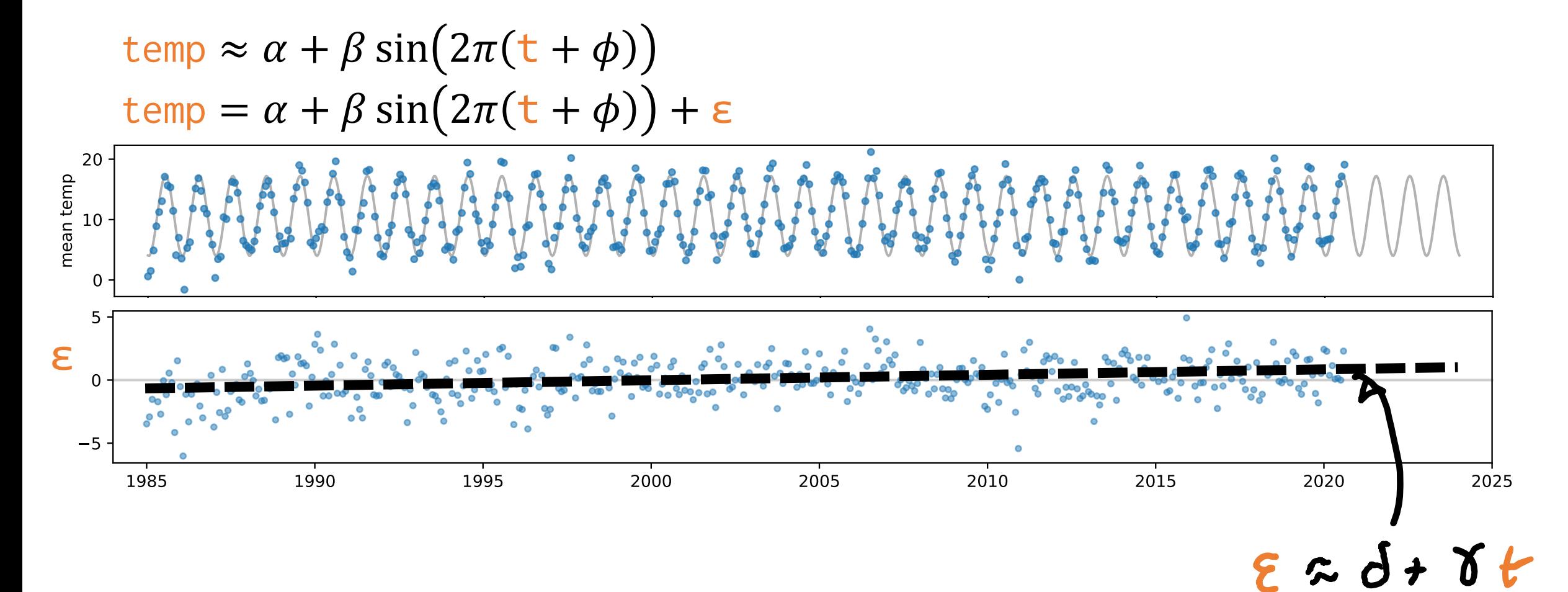

This suggests a revised model ...

$$
\text{temp} = \alpha' + \beta' \sin(2\pi(\text{t} + \phi)) + \gamma \text{t} + \varepsilon
$$

# Diagnosing a linear model

After fitting a model

- model.fit(..., y )
- 1. Compute the residuals
	- $\epsilon$  = y model.predict()
- 2. Plot  $\varepsilon$  every way we can think of. If there's a systematic pattern, add a feature that describes it.